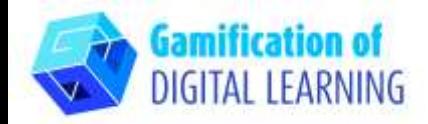

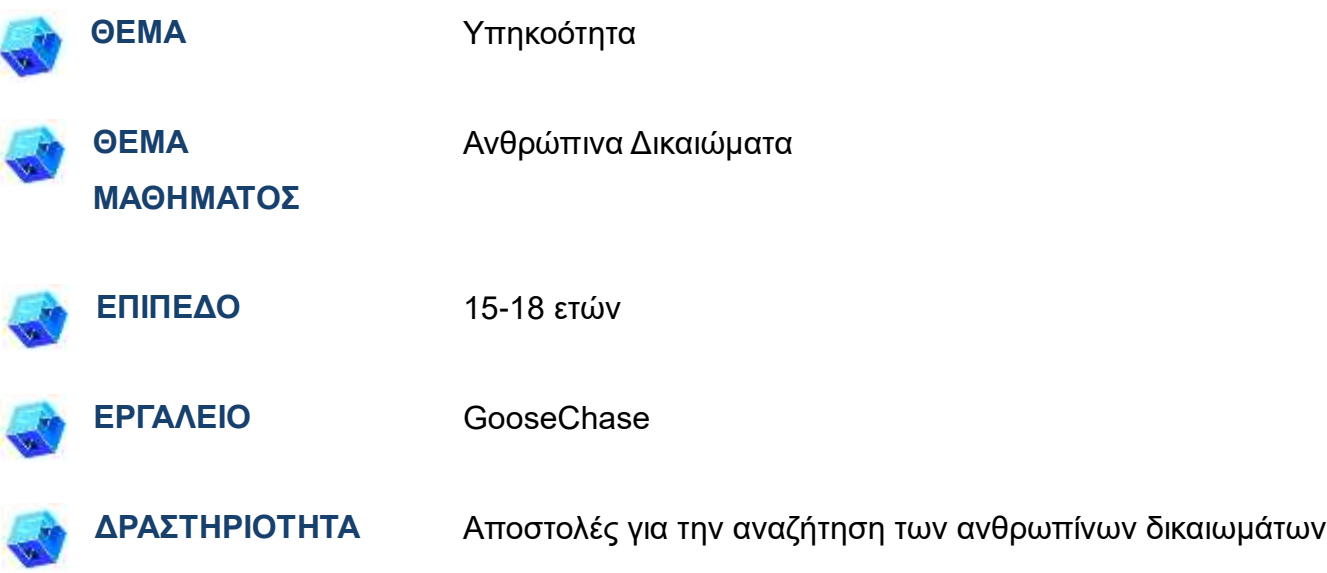

**ΠΗΓΕΣ:** Πληροφορίες για τα ανθρώπινα δικαιώματα, την ιστορία τους, τις γενιές. Χρήσιμοι σύνδεσμοι περιλαμβάνονται στην ενότητα "Πηγές", της παιδαγωγικής ακολουθίας αριθ.15

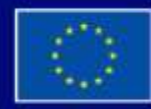

Με τη συγχρηματοδότηση της Ευρωπαϊκής Ένωσης

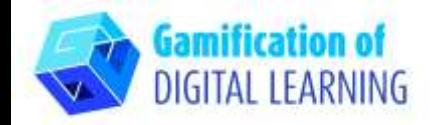

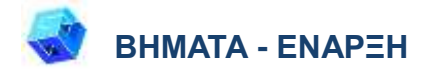

1. Δημιουργήστε έναν λογαριασμό στο [goosechase](https://www.goosechase.com/) και συνδεθείτε.

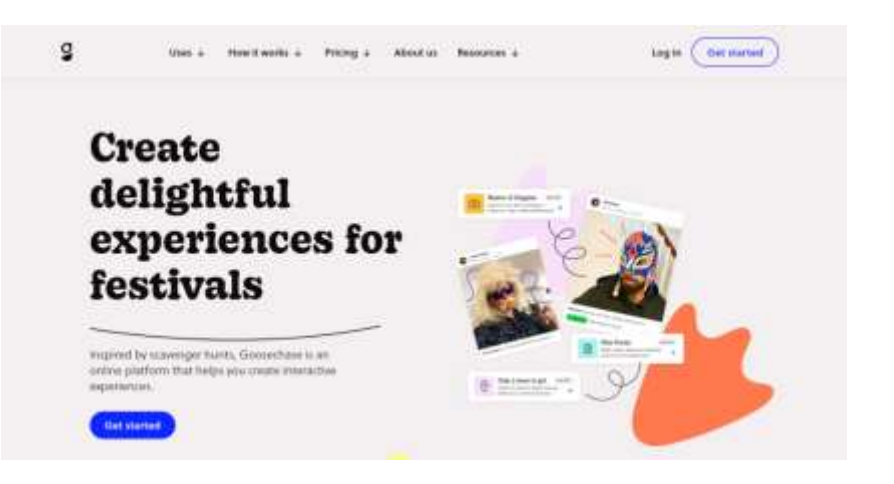

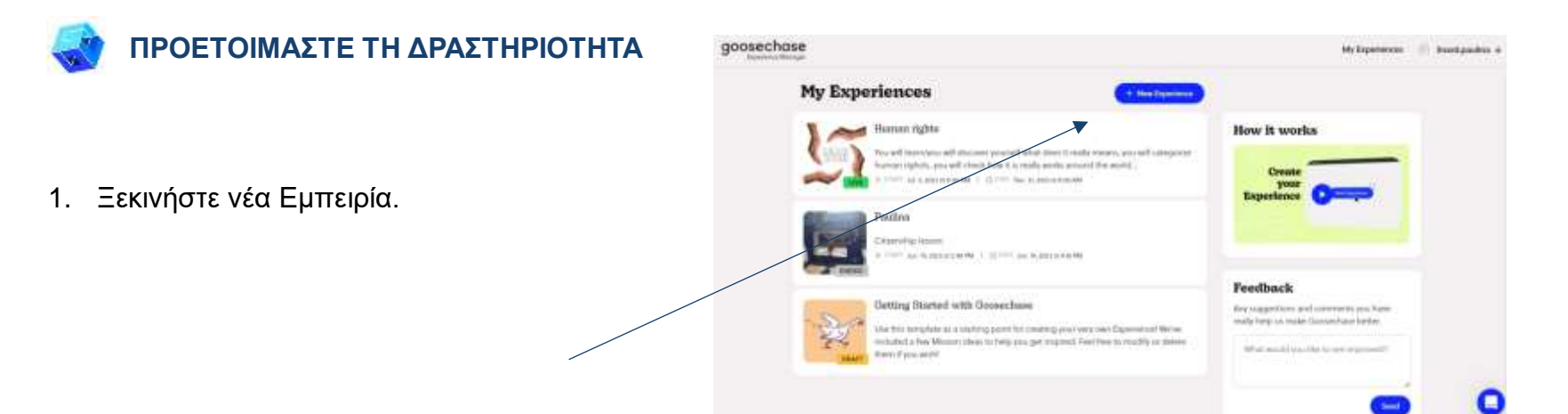

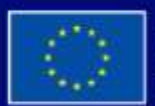

Με τη συγχρηματοδότηση της Ευρωπαϊκής Ένωσης

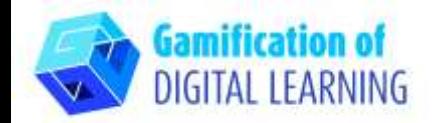

2. Ονομάστε την και περιγράψτε την (επιλέξτε Details).

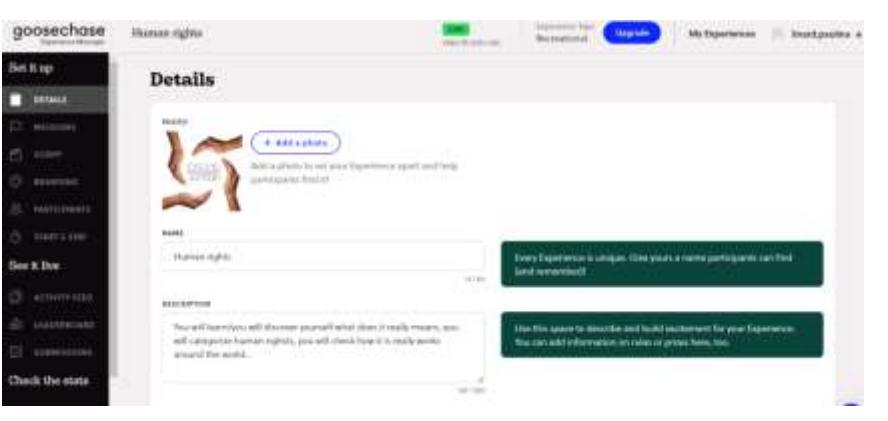

3. Προσθέστε αποστολή ανά αποστολή. Αποφασίστε τι είδους αποστολή θέλετε, τι είδους πηγές θα χρησιμοποιήσουν οι μαθητές σας (προσθέστε συνδέσμους π.χ. σε ιστοσελίδες, σε διάγραμμα SpiderScribe, εικόνες κ.λπ.), τι θέλετε να κάνουν (περιγράψτε τη δραστηριότητά τους) και τι είδους αποτελέσματα θέλετε να σας παρουσιάσουν (γραπτές απαντήσεις ή φωτογραφίες/εικόνες), αποφασίστε πόσους πόντους θα πάρουν.

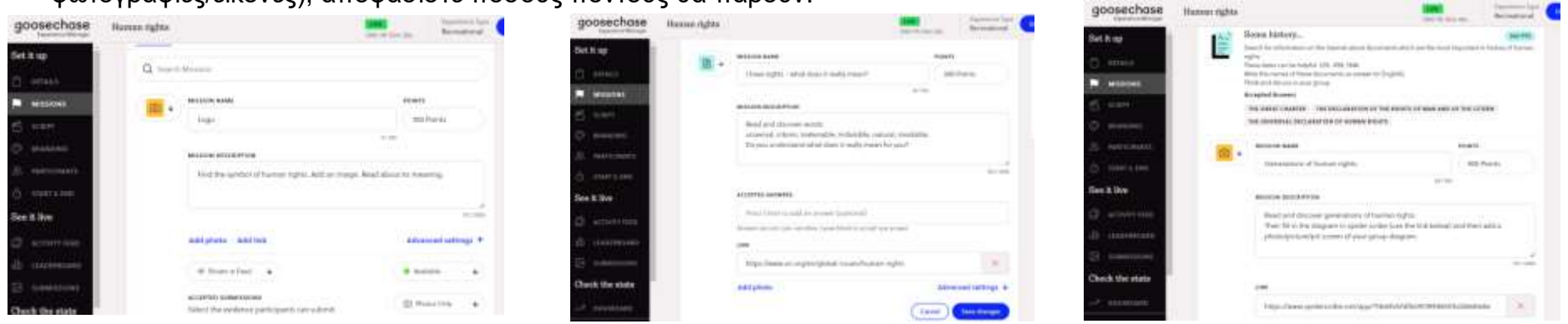

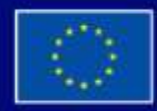

Με τη συγχρηματοδότηση της Ευρωπαϊκής Ένωσης

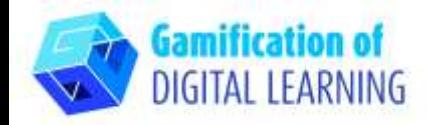

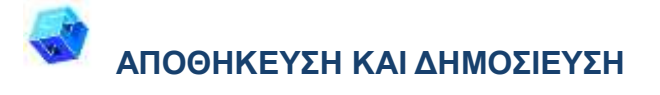

1. Όταν τελειώσετε τις αποστολές, πηγαίνετε στους PARTICIPANTS, αποφασίστε αν θέλετε να δουλέψουν σε ομάδες ή μόνοι τους (η ελεύθερη επιλογή είναι για 3 ομάδες των 5 μαθητών ή μόνο 3 μαθητές). Μπορείτε να αποφασίσετε αν οι μαθητές μπορούν να δημιουργήσουν τις δικές τους ομάδες.

- 2. Ο ευκολότερος τρόπος για να συμμετέχουν οι μαθητές στην εμπειρία σας είναι με τη χρήση ενός κωδικού.
- 3. Το τελευταίο πράγμα αποφασίστε πώς θα ξεκινήσετε με το εγχειρίδιο ή προετοιμάζοντας το δικό σας πρόγραμμα, και κάντε κλικ στο UPGRADE.

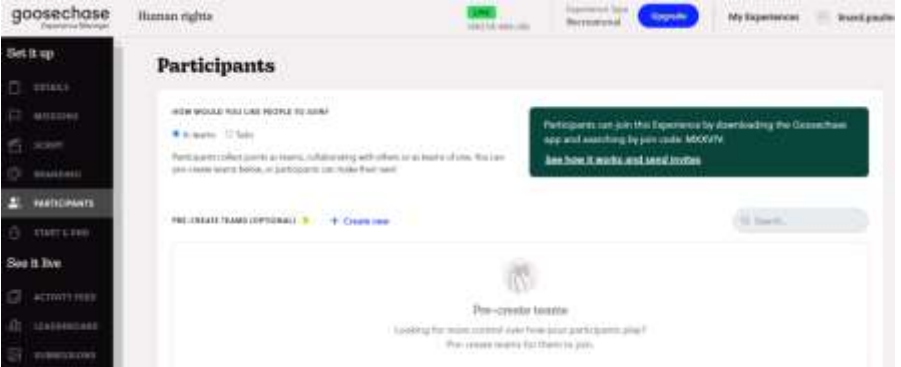

Participants can join this Experience by downloading the Goosechase app and searching by join code: MXXV7V.

See how it works and send invites

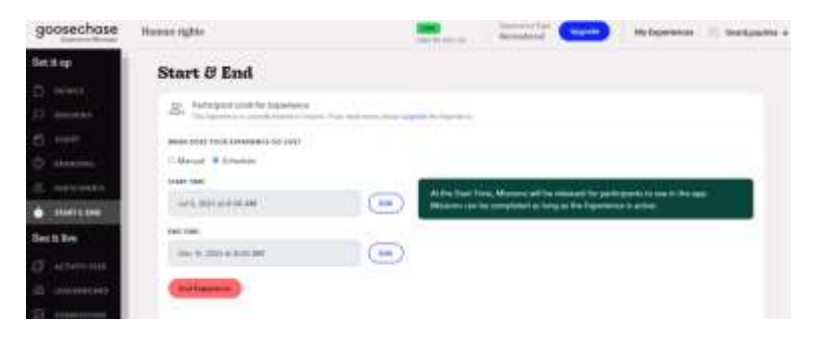

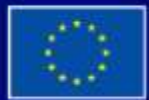

Με τη συγχρηματοδότηση της Ευρωπαϊκής Ένωσης

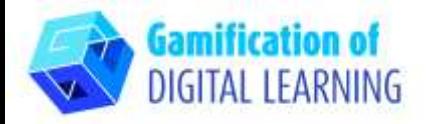

**ΠΡΟΣΘΕΤΕΣ ΠΛΗΡΟΦΟΡΙΕΣ**

Βρείτε το παράδειγμα της εμπειρίας HUMAN RIGHTS - κατεβάστε την εφαρμογή, χρησιμοποιήστε τον κωδικό συμμετοχής MXXV7V και, στη συνέχεια, τον κωδικό πρόσβασης: Democracy. Ελέγξτε και απολαύστε!

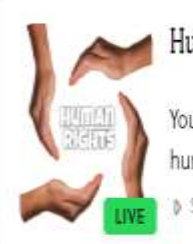

#### Human rights

You will learn/you will discover yourself what does it really means, you will categorize human righsts, you will check how it is really works around the world... D START Jul. 5, 2023 at 8:00 AM | 0 END Dec. 31, 2023 at 8:00 AM

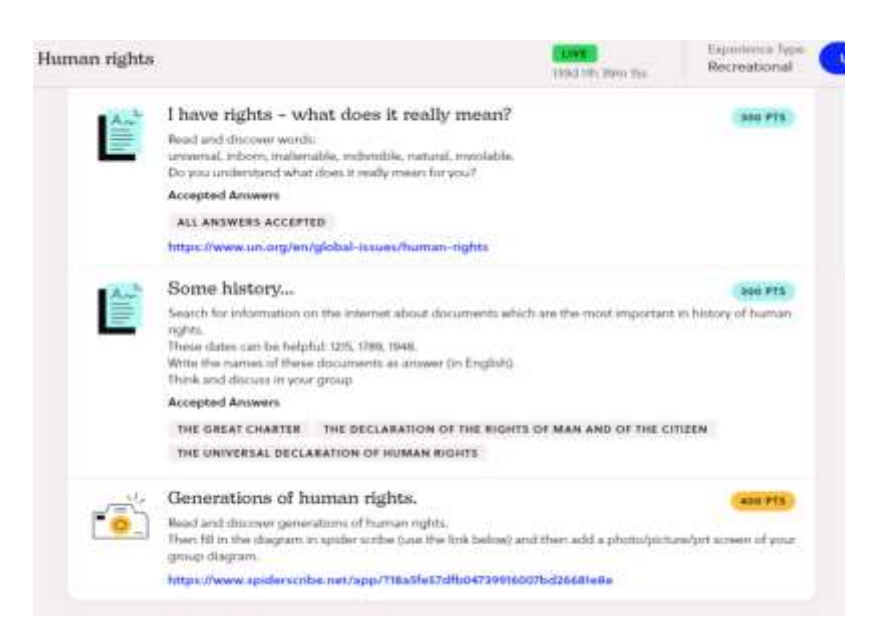

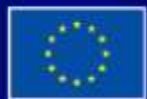

Με τη συγχρηματοδότηση της Ευρωπαϊκής Ένωσης